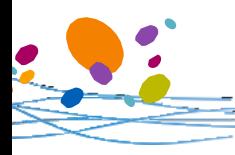

# **Connexion FranceConnect**

**Demande de retraite en ligne inter régimes**

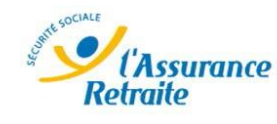

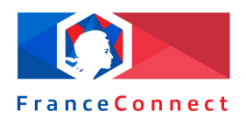

### **Un seul identifiant pour toutes les administrations FranceConnect Quand promouvoir FranceConnect** ?

C'est un nouveau dispositif mis en place par l'Etat. FranceConnect assure un accès sécurisé renforcé à plusieurs administrations. Ce dispositif permet à l'assuré de se connecter à partir de ses identifiants et mot de passe d'un organisme dont il est déjà usager. Il n'a plus besoin de mémoriser ses identifiants pour chaque site internet.

Consultez l' e-learning sur le service de demande de retraite en ligne inter régimes disponible sur la plateforme de formation Syfadis :

### *« Chapitre 2 : L'accès au service »*

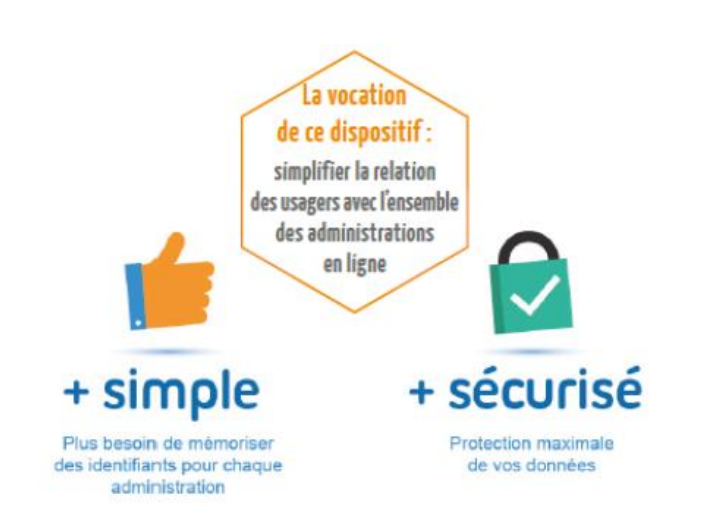

- **Cas 1 : l'assuré possède un espace personnel sur www.lassuranceretraite.fr**
	- ✓ Promouvoir la connexion à l'espace personnel avec FranceConnect
- **Cas 2 : l'assuré ne possède pas d'espace personnel sur www.lassuranceretraite.fr**
	- ✓ Promouvoir la création d'un espace personnel sur **www.lassuranceretraite.fr**

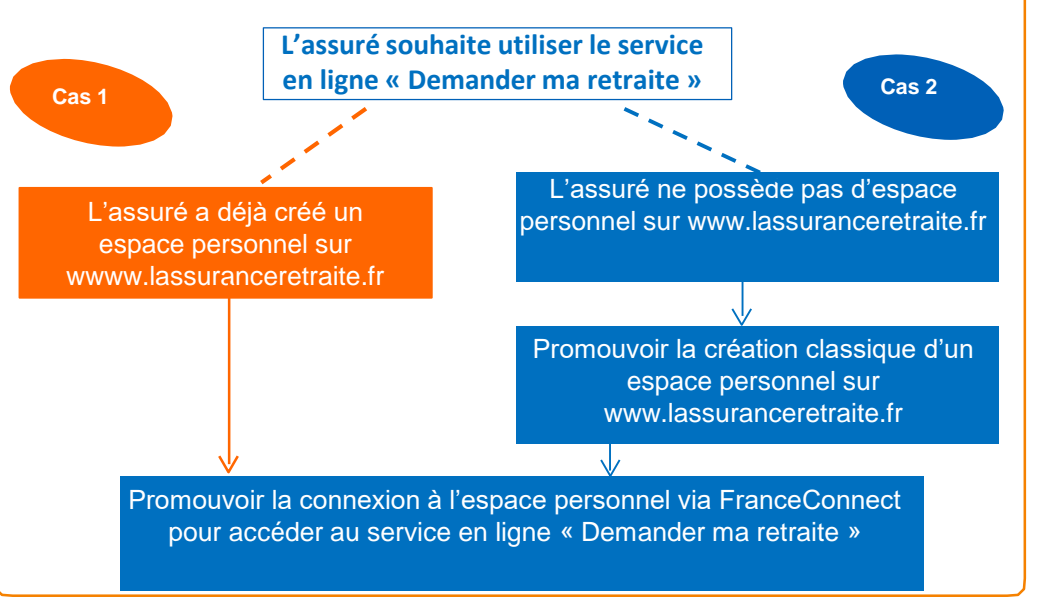

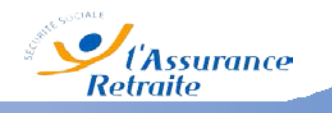

**1**

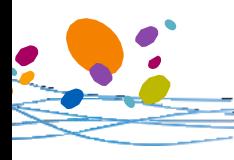

## **Connexion FranceConnect**

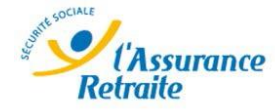

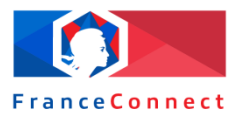

## **Demande de retraite en ligne inter régimes**

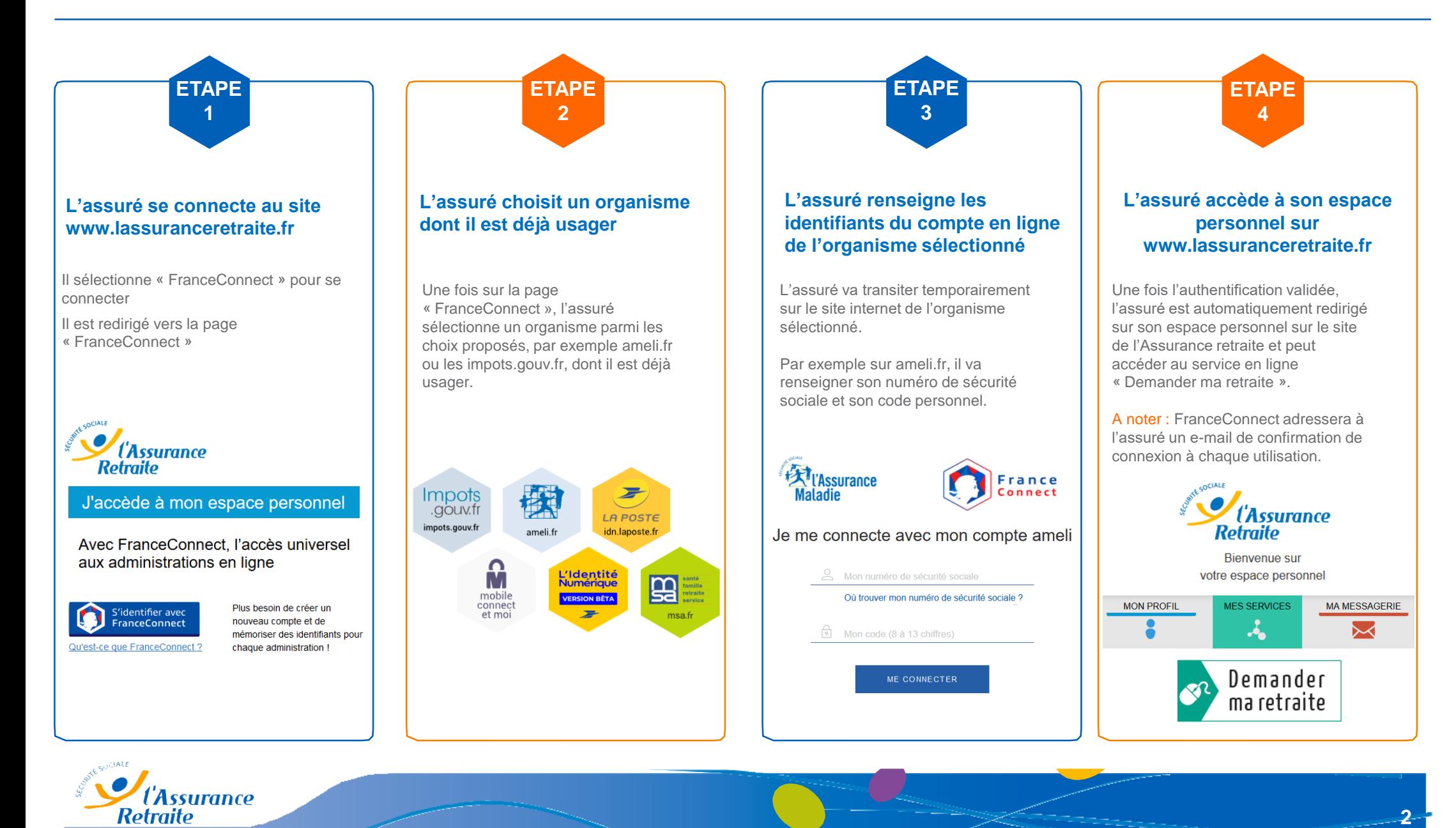

Cnav – Document interne réservé aux salariés de l'Assurance retraite – Ne pas diffuser au public.